**An das Thüringer Ministerium für Bildung, Jugend und Sport Referat 34 Werner-Seelenbinder-Str. 7 99096 Erfurt**

## **Antrag zur Anerkennung von Berufsqualifikationen für Lehrämter, die im Ausland erworben wurden**

Das Formular ist vollständig in Maschinenschrift oder gut lesbarer Blockschrift auszufüllen!

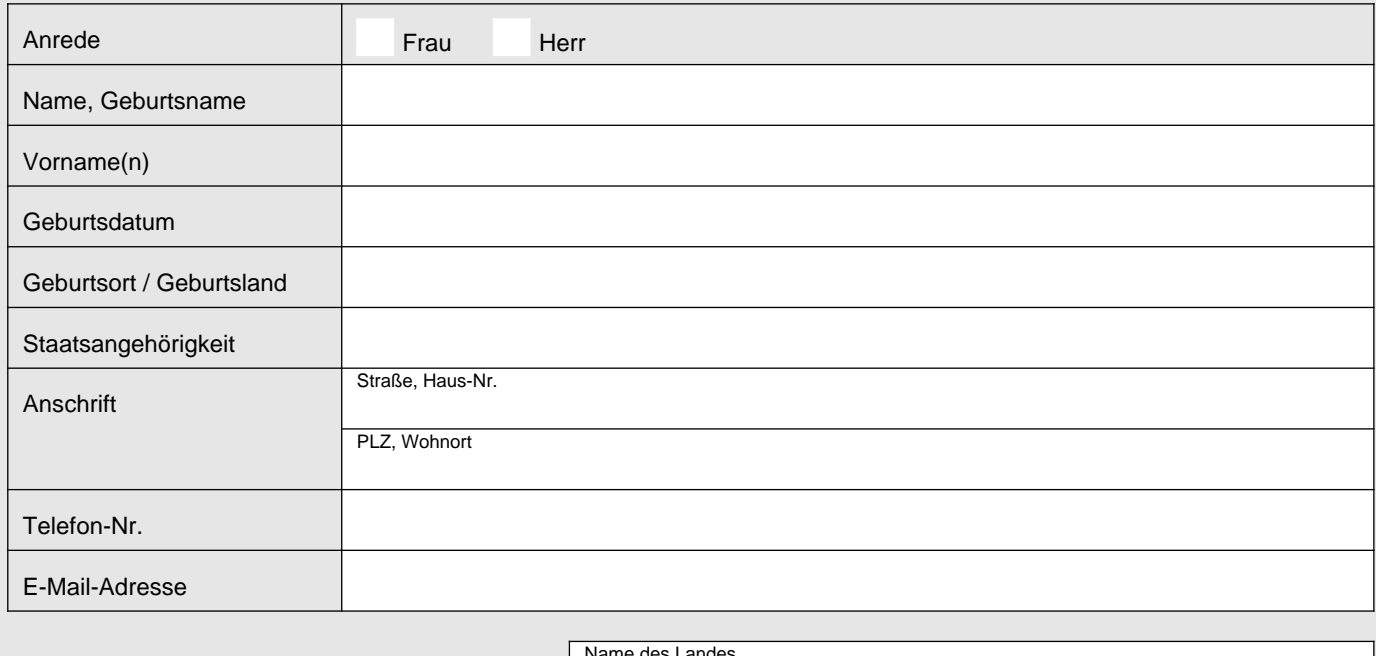

Hiermit beantrage ich die Anerkennung meiner in

Name des Landes

erworbenen Berufsqualifikation als Lehrer

Angabe der Fachrichtung

Ort, Datum

**Unterschrift** 

## **Tabellarische Übersicht der absolvierten Ausbildungsgänge und der ausgeübten Erwerbstätigkeit in deutscher Sprache**

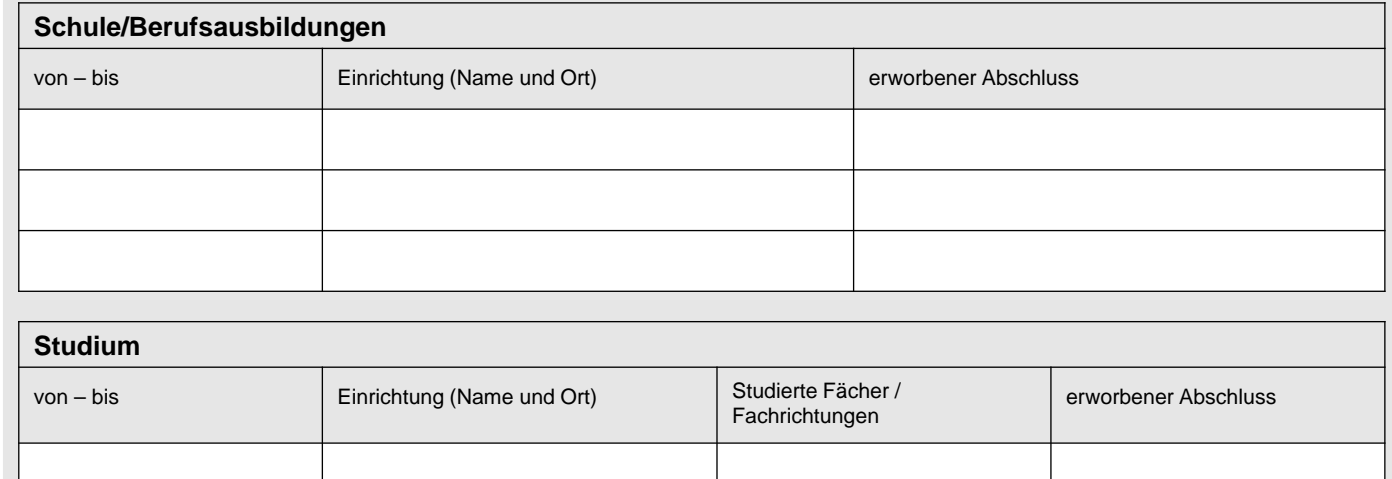

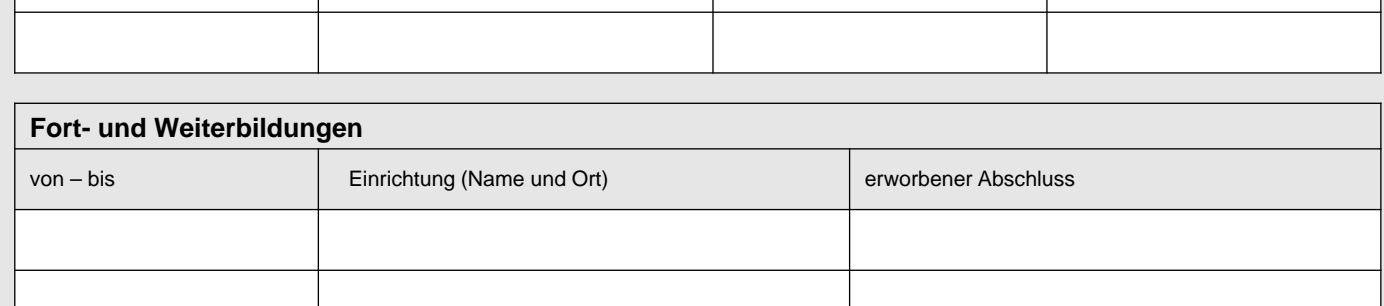

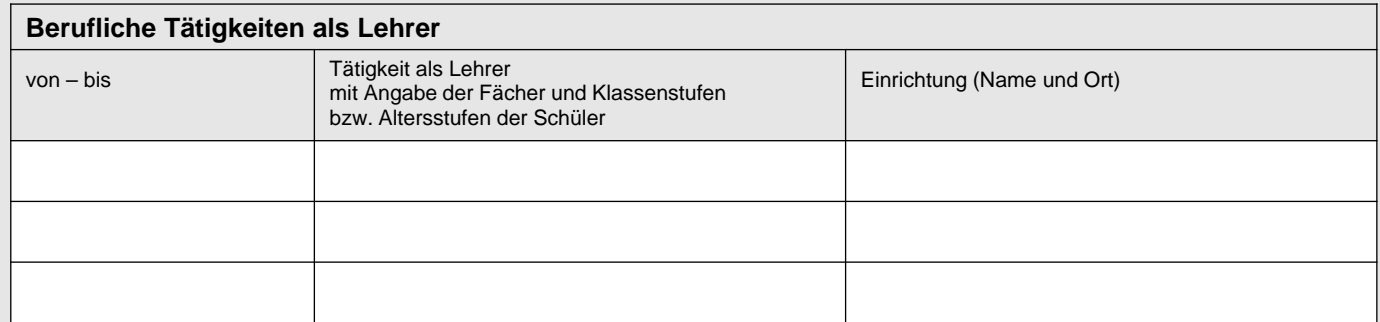

## **Sonstige Kenntnisse und Fähigkeiten**

Ort, Datum

**Unterschrift** 

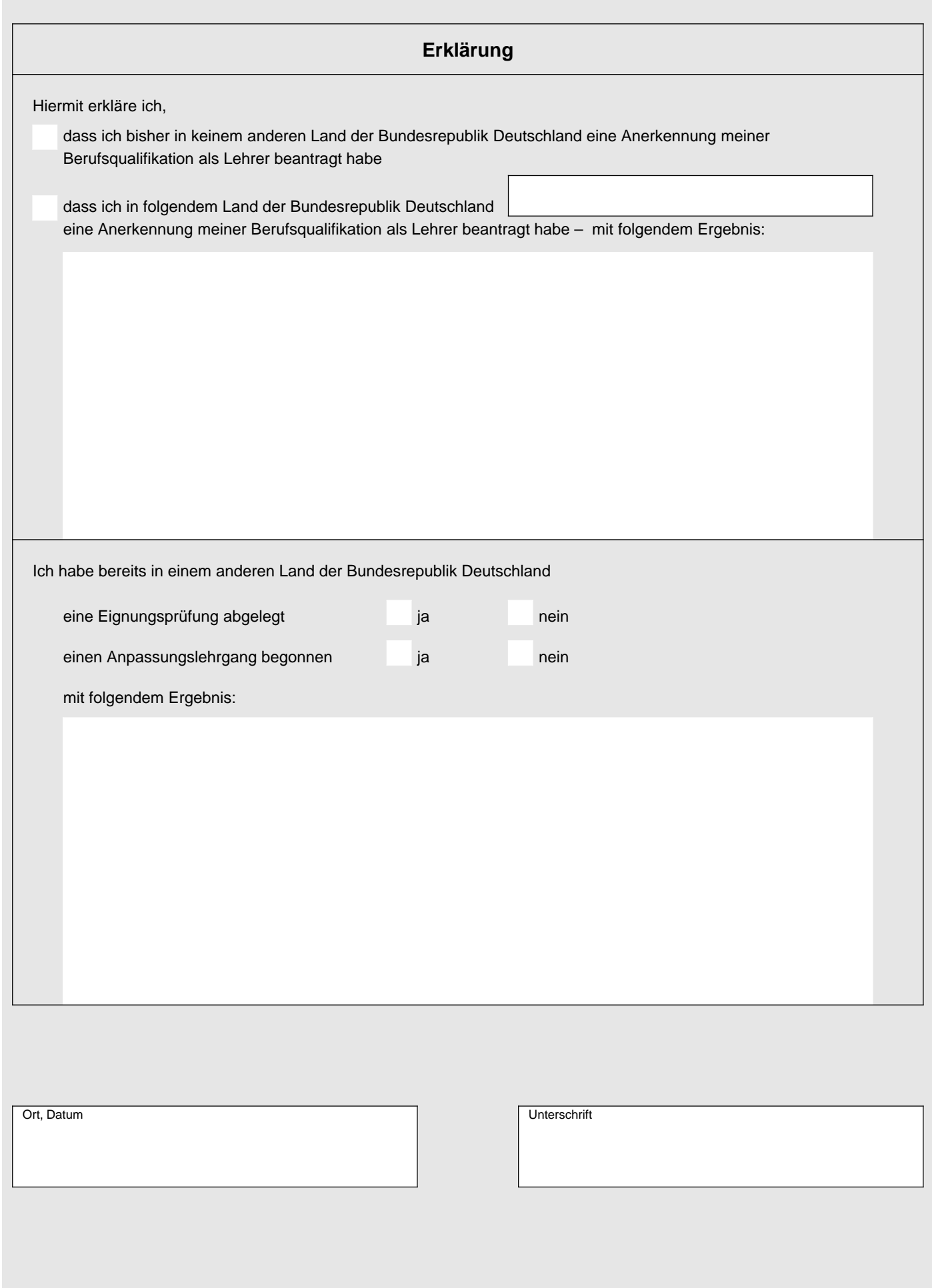

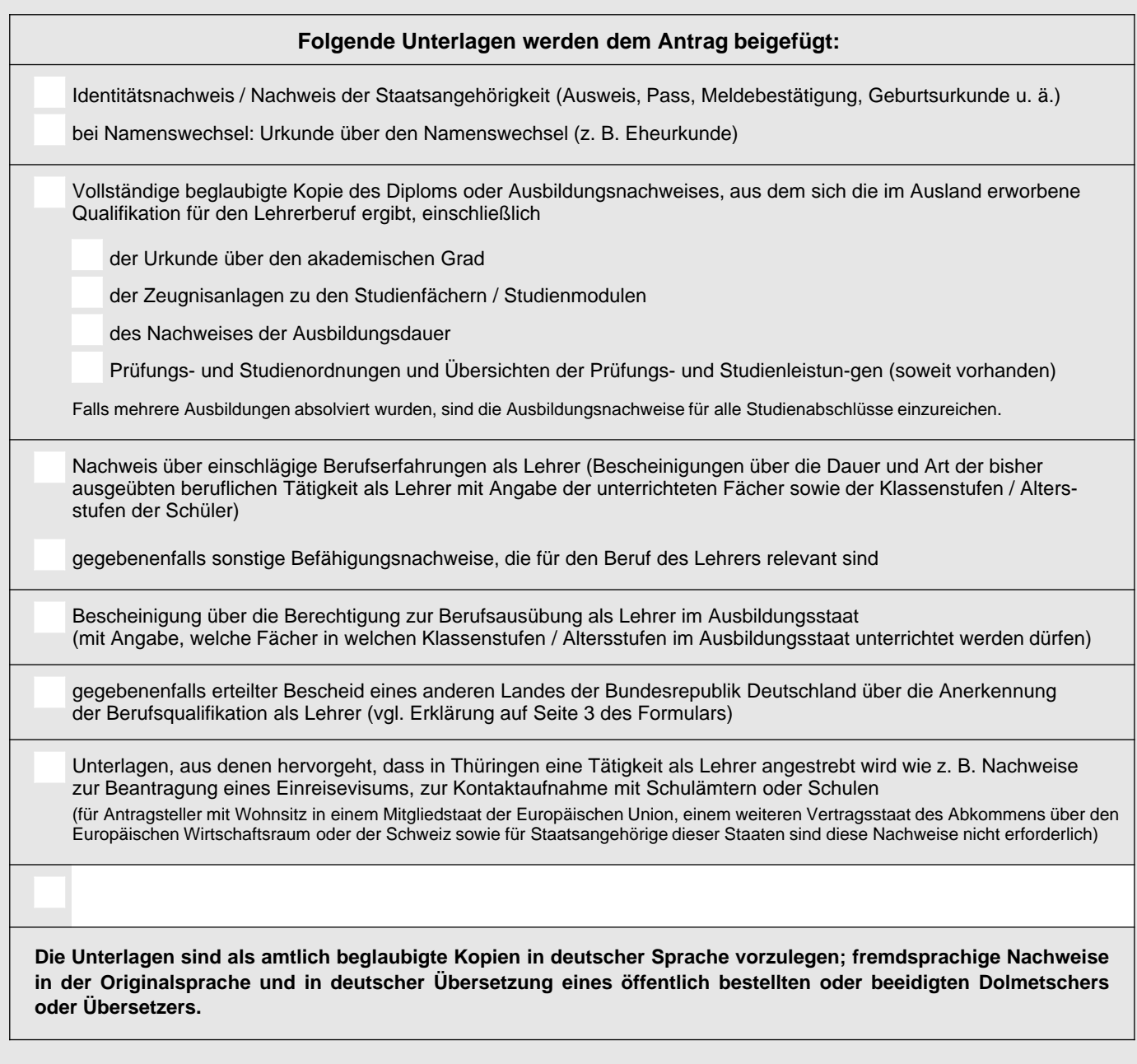

**Unterschrift** 

## **Bitte beachten Sie folgende Hinweise:**

Amtlich beglaubigte Kopien können Sie bei folgenden Behörden erhalten: Stadtverwaltung, Polizei, Gericht, Notar, Pfarramt und Krankenkasse (nur mit Dienstsiegel). Die Beglaubigung ist ordnungsgemäß, wenn der Beglaubigungsvermerk ein Dienstsiegel trägt und vom Amtsträger unterschrieben ist. Lose Blätter müssen einzeln beglaubigt werden. Kopierte Beglaubigungen werden nicht anerkannt.

Für die Bewertung der Abschlüsse wird grundsätzlich eine Verwaltungsgebühr erhoben. Von der Erhebung der Verwaltungskosten kann abgesehen werden, wenn dies mit Rücksicht auf die wirtschaftlichen Verhältnisse des Antragstellers oder sonst aus Billigkeitsgründen geboten erscheint. So ist für Antragsteller, die in dem für die Kostenerhebung maßgeblichen Zeitraum Leistungen zur Sicherung des Lebensunterhalts nach dem SGB II oder dem SGB XII oder dem Bundesausbildungsförderungsgesetz erhalten haben, die Bewertung der Abschlüsse kostenfrei – **in diesen Fällen ist eine Kopie des entsprechenden aktuellen Bescheides zu übersenden.**